## SAP ABAP table WRF\_PPW\_FCODEFUNCTION\_STY {F Code of a Function}

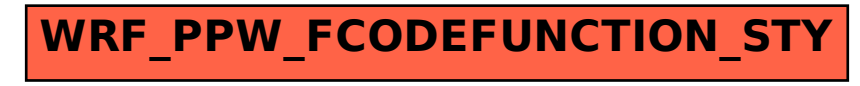